# **MOOVI**C Раписание и схема движения автобус 19

## $\mathsf{B}$  19  $\mathsf{B}$ окзал  $\rightarrow$  Новая Жизнь 19 использовать Приложение

У автобус 19 (Вокзал → Новая Жизнь)2 поездок. По будням, раписание маршрута: (1) Вокзал → Новая Жизнь: 06:33 - 22:32(2) Новая Жизнь → Вокзал: 05:55 - 22:03 Используйте приложение Moovit, чтобы найти ближайшую остановку автобус 19 и узнать, когда приходит автобус 19.

**Направление: Вокзал → Новая Жизнь** 21 остановок ОТКРЫТЬ [РАСПИСАНИЕ](https://moovitapp.com/%D0%B3%D0%BE%D0%BC%D0%B5%D0%BB%D1%8C__gomel-5196/lines/19/666739/2758661/ru?ref=2&poiType=line&customerId=4908&af_sub8=%2Findex%2Fru%2Fline-pdf-%25D0%2593%25D0%25BE%25D0%25BC%25D0%25B5%25D0%25BB%25D1%258C__Gomel-5196-1081669-666739&utm_source=line_pdf&utm_medium=organic&utm_term=%D0%92%D0%BE%D0%BA%D0%B7%D0%B0%D0%BB%20%E2%86%92%20%D0%9D%D0%BE%D0%B2%D0%B0%D1%8F%20%D0%96%D0%B8%D0%B7%D0%BD%D1%8C) МАРШРУТА

Аўтавакзал (Вокзал (Улица Шевченко)

Вакзал (Пр.Перамогі) (Вокзал (Проспект Победы)

Белгут

Фабрыка "8 Марта" (Фабрика «8 Марта»)

Універмаг "Гомель" (Универмаг «Гомель»)

Універсітэт Імя Ф. Скарыны (Университет Имени Франциска Скорины)

Гасцініца"Турыст" (Гостиница «Турист»)

Предприятие «Рембыттехника»

Улица Тимофеенко

Улица Чонгарской Дивизии

Предприятие «Горэлектротранспорт»

Завод «Электроаппаратура»

Предприятие «Салео-Гомель»

Автосервис

Поворот На Инфекционную Больницу

Инфекционная Больница

Гаражно-Строительный Кооператив

Улица Лепешинского

Предприятие «Красная Гвоздика»

Улица Надежды

### **Расписания автобус 19**

Вокзал → Новая Жизнь Расписание поездки

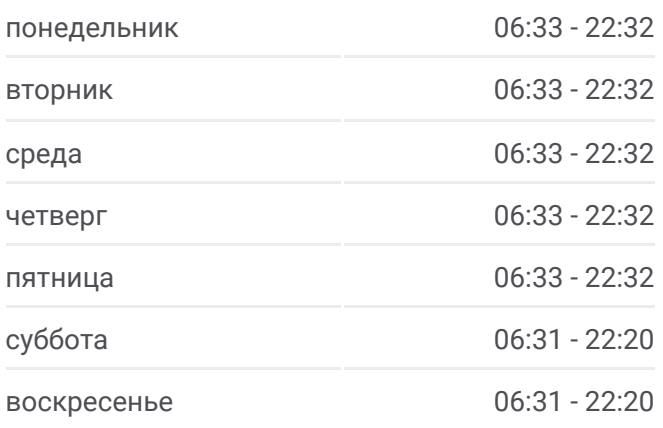

#### **Информация о автобус 19**

**Направление:** Вокзал → Новая Жизнь **Остановки:** 21 **Продолжительность поездки:** 35 мин **Описание маршрута:**

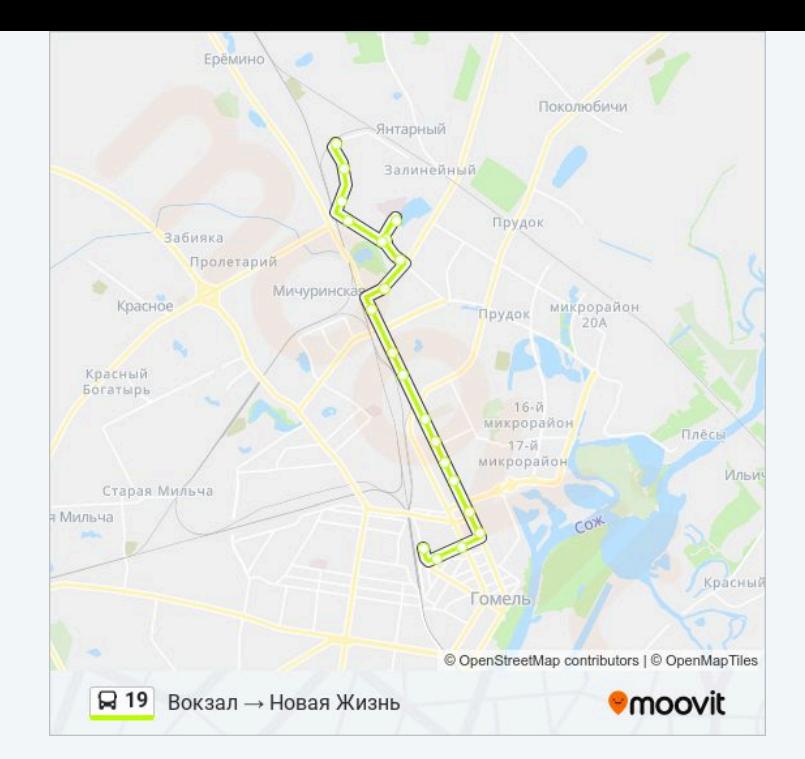

### **Направление: Новая Жизнь → Вокзал** 18 остановок ОТКРЫТЬ [РАСПИСАНИЕ](https://moovitapp.com/%D0%B3%D0%BE%D0%BC%D0%B5%D0%BB%D1%8C__gomel-5196/lines/19/666739/2758662/ru?ref=2&poiType=line&customerId=4908&af_sub8=%2Findex%2Fru%2Fline-pdf-%25D0%2593%25D0%25BE%25D0%25BC%25D0%25B5%25D0%25BB%25D1%258C__Gomel-5196-1081669-666739&utm_source=line_pdf&utm_medium=organic&utm_term=%D0%92%D0%BE%D0%BA%D0%B7%D0%B0%D0%BB%20%E2%86%92%20%D0%9D%D0%BE%D0%B2%D0%B0%D1%8F%20%D0%96%D0%B8%D0%B7%D0%BD%D1%8C) МАРШРУТА

Пас. Новае Жыццё (Новая Жизнь)

Улица Надежды

Предприятие «Красная Гвоздика»

Улица Лепешинского

Инфекционная Больница

Гаражно-Строительный Кооператив

Автосервис

Предприятие «Салео-Гомель»

Завод «Электроаппаратура»

Предприятие «Горэлектротранспорт»

Улица Чонгарской Дивизии

Свято-Троицкий Храм

Предприятие «Рембыттехника»

Універсітэт Імя Ф. Скарыны (Университет Имени Франциска Скорины)

Універмаг "Гомель" (Универмаг «Гомель»)

Фабрыка "8 Марта" (Фабрика «8 Марта»)

Белгут

Аўтавакзал (Вокзал (Высадка)

#### **Расписания автобус 19**

Новая Жизнь → Вокзал Расписание поездки

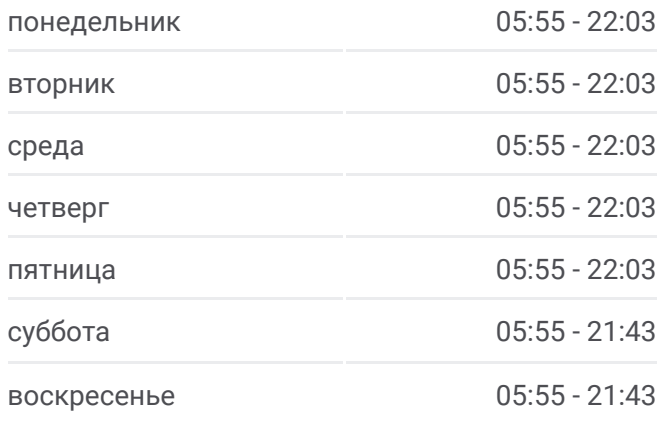

#### **Информация о автобус 19**

**Направление:** Новая Жизнь → Вокзал **Остановки:** 18 **Продолжительность поездки:** 34 мин **Описание маршрута:**

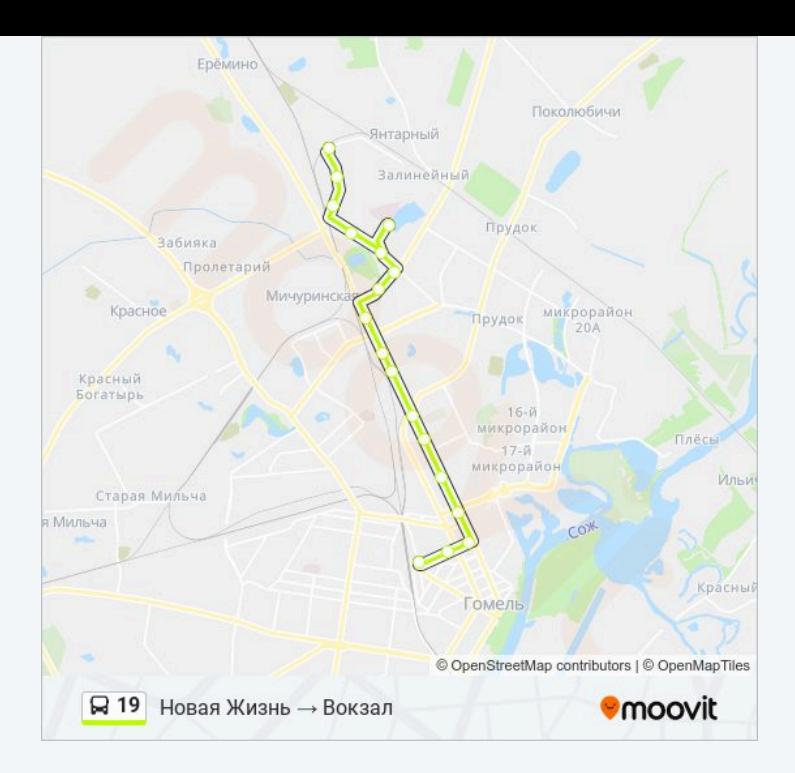

Расписание и схема движения автобус 19 доступны оффлайн в формате PDF на moovitapp.com. Используйте приложение Moovit, чтобы увидеть время прибытия автобусов в реальном времени, режим работы метро и расписания поездов, а также пошаговые инструкции, как добраться в нужную точку Гомель.

© 2024 Moovit - Все права защищены